## 비조합원 신용평가 신청 안내

1. 신용평가 신청 안내

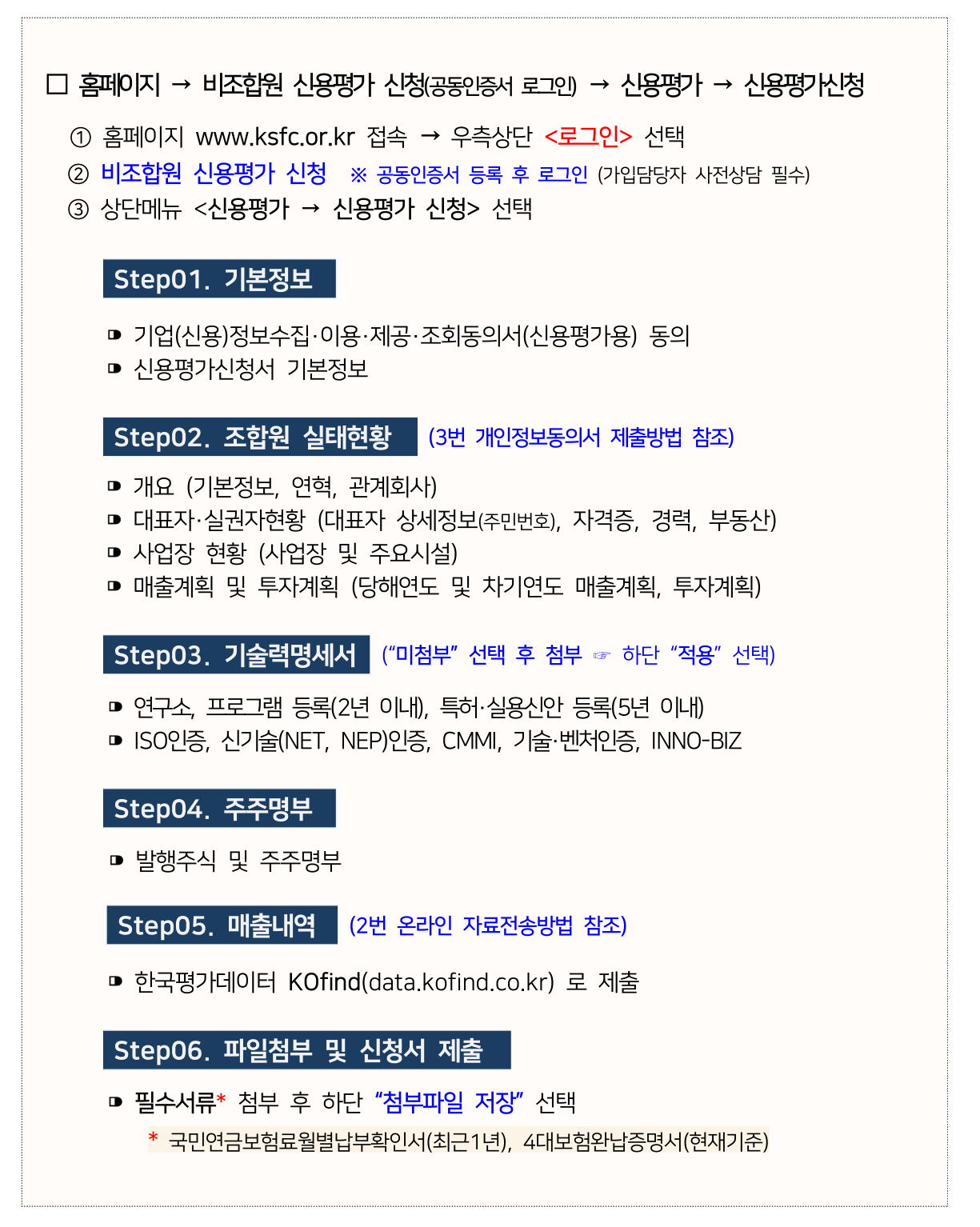

2. 파인드시스템(재무세무자료) 온라인 자료전송 방법

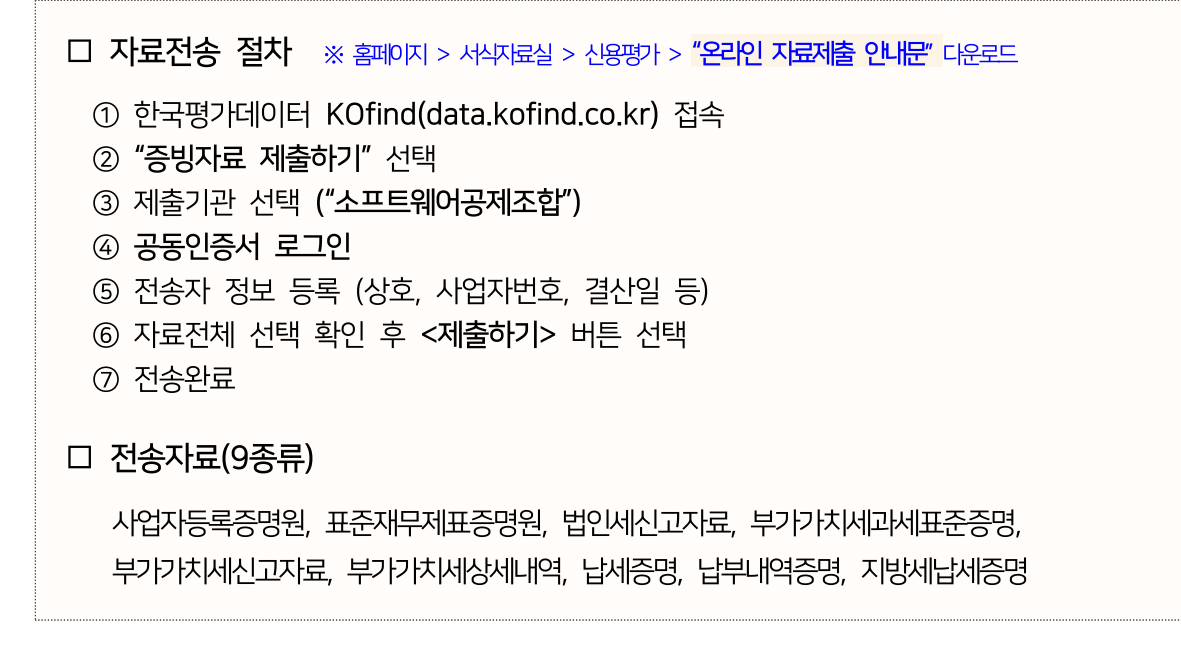

3. 개인(신용)정보 수집·이용·제공·조회 동의서(신용평가용) 제출 방법

① (온라인 제출) 휴대폰인증 (홈페이지 > 온라인창구 > 개인정보동의) 또는 ② (우편 제출) '개인신용정보동의서' 서식 에 자필서명 또는 개인인감 날인 후 우편발송 ■ 자필서명 시 "신부증 시본" 또는 개인인감날인 시 "인감증명서" 첨부

- 4. 신용평가는 제출하신 자료에 기초하여 이루어지므로, 신용평가 신청서의 기재사항을 빠짐없이 정확하게 작성하여 주시고 제출서류가 미비된 경우 접수처리가 되지 않아 평가 진행을 할 수 없으므로 평가서류를 빠짐없이 제출하여 주시기 바랍니다. 평가소요기간은 평가 집중기간(4월~9월)을 제외, 통상 5영업일 이내입니다.
- 5. 감사보고서는 공시한 경우 제출을 생략하며, 임의감사를 받은 비외감 기업만 제출 하여 주시기 바랍니다.

## 6. 신용평가 관련 문의

- 신용관리부 : 02)2141-7844 ~ 7846
- 서류 제출처 : (06151) 서울시 강남구 태해란로 309 삼성제일빌딩 3층 신용관리부